**No. of Printed Pages : 3 MFN-010** 

## **MASTER OF SCIENCE (DIETETICS AND FOOD SERVICE MANAGEMENT) (M.Sc. DFSM)**

## **Term-End Examination**

## **June, 2019**

**034:24** 

## **MFN-010 : UNDERSTANDING COMPUTER APPLICATIONS**

 $Time: 2\frac{1}{2}$  hours **Maximum Marks** : 75

*Note : Question no. 1 is compulsory. Attempt any other three questions. Answer four questions in all.* 

**1.** (a) Explain the following in brief :  $5 \times 2 = 10$ 

- **(i) Uses of Control Panel**
- **(ii) Disk Defragmenter**
- **(iii) Search Engines on Internet**
- **(iv) Components of a Title Bar**
- **(v) Main Memory of a computer**

**(b) Explain the printing procedure of a document. 5** 

**MFN-010 1 P.T.O.** 

- **2.** (a) Write the function of any *eight* of the following buttons on the Standard Toolbar : *8x1=8* 
	- (i) Print
	- (ii) Web Toolbar
	- (iii) Insert Microsoft Word Table
	- (iv) Tables and Borders
	- (v) Document Map
	- (vi) Show/Hide
	- (vii) Zoom
	- (viii) Office Assistant
	- (ix) Insert Columns
	- (b) Explain the steps for creating a main document and data source in the Mail Merge utility of MS-Word. *12*
- 3. (a) Explain the purpose of the following in the context of computer maintenance and troubleshooting : *12* 
	- (i) Windows Update
	- (ii) Disk Defragmenter
	- (iii) Recovery Methods
	- (iv) Viruses
	- (b) Differentiate between the following : *8* 
		- (i) Software maintenance and Software troubleshooting
		- (ii) Main memory and Auxiliary memory

**MFN-010** 2

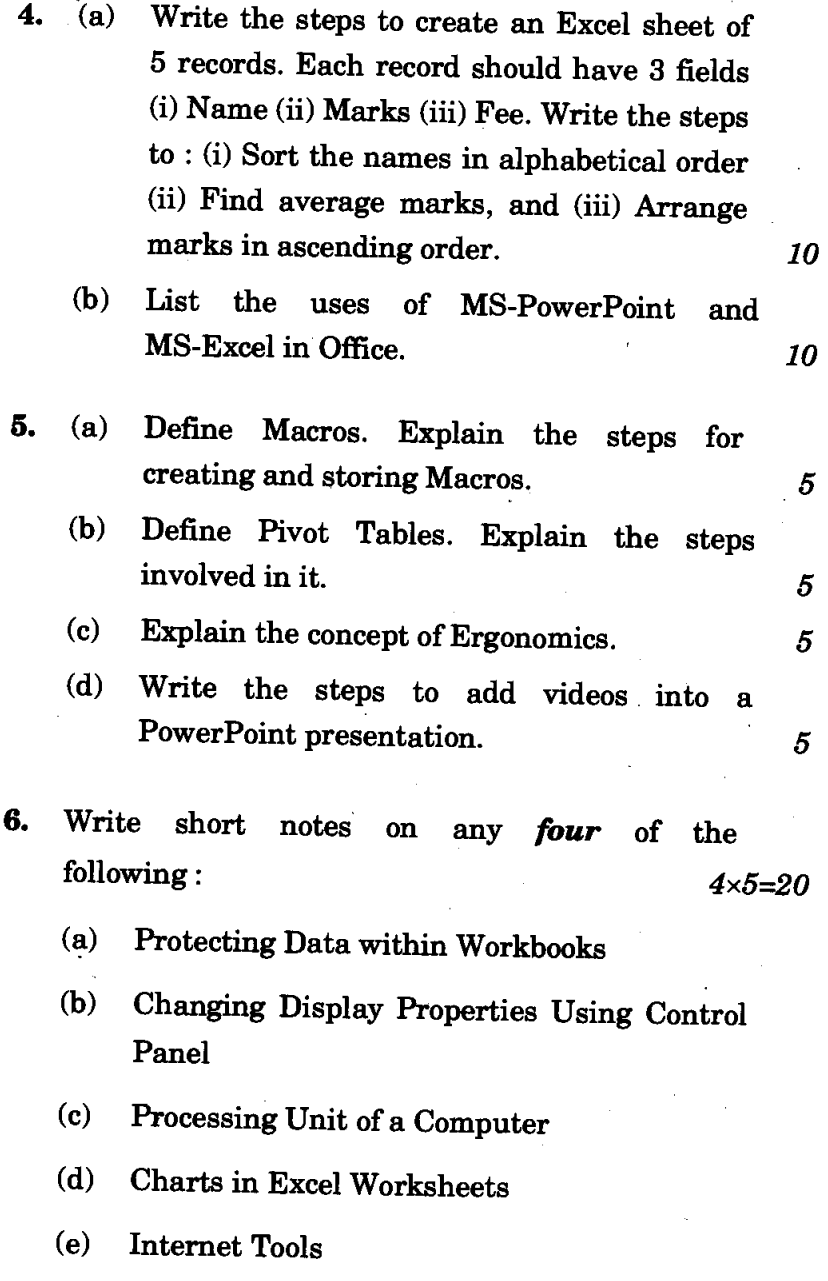

MFN-010 3 4,000